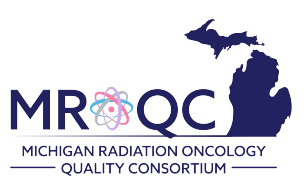

# **How to schedule/send Patient Emails**

### **Prostate Database**

#### **1. Under the patient's record, select the PROs tab**

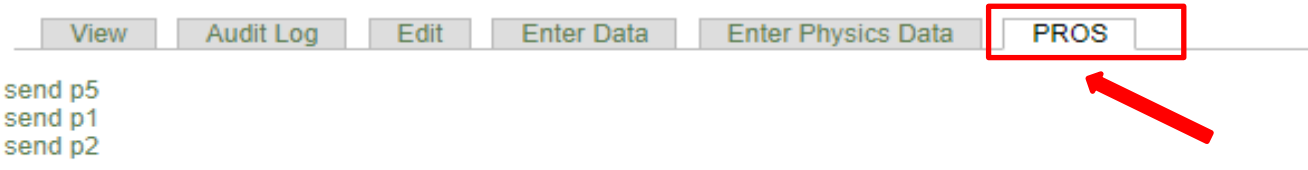

**2. Select "send P1" or "send P2" to send the baseline patient survey**

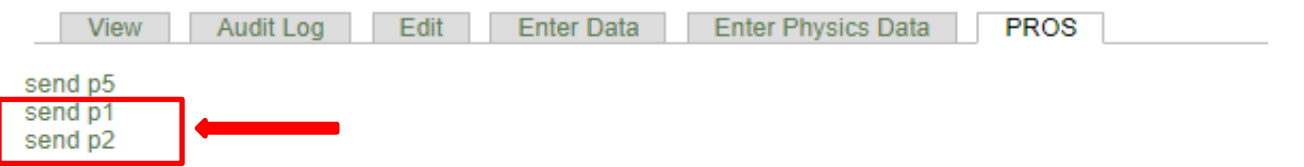

**3. Submit the patient's email address. Carefully type it, do not copy/paste the email address and select submit.**

## **PROS Configuration -- p1**

Warning: Once you have configured PROS settings for this subject, you will not be able to modify them. Please check to make sure this information is accurate before pressing submit.

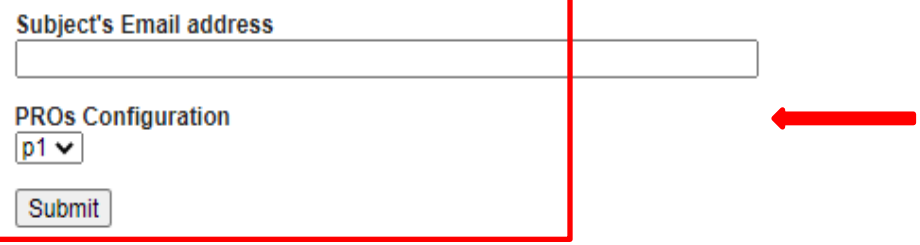

**4. To schedule the follow-up patient survey, click on the "send P5" and enter the RT-end date before selecting submit.**

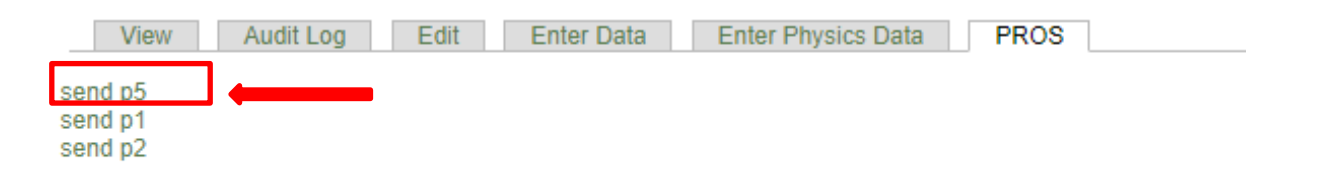

# **PROS Configuration -- p5**

Warning: Once you have configured PROS settings for this subject, you will not be able to modify them. Please check to make sure this information is accurate before pressing submit.

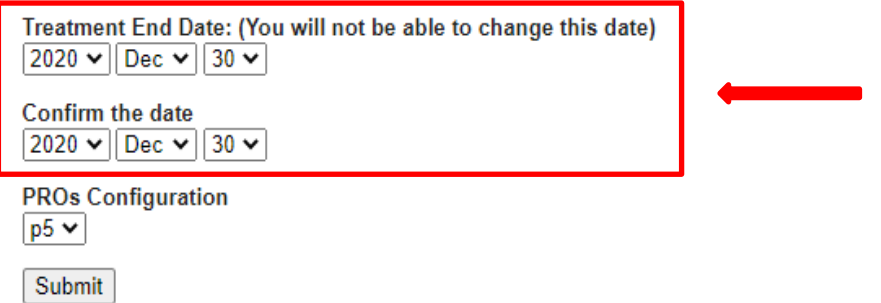

- **5. How to read information on the PROs tab:**
	- **requestCreated**: the date the email was scheduled in the database by the CDA
	- **sendOn:** the date the email was sent to the patient
	- **Date:** the date the survey was completed by the patient
	- **Finished:**

**= True:** the patient completed the survey

**=False:** the patient has answered questions on the survey and closed the survey window without selecting the final "submit" button.

**= na:** the survey is not completed and the patient has not opened the survey link.

- **Remove:** select "REMOVE" to **stop or resend a survey**
- **Stats:** gives a little more information about the status of the survey once a patient has completed it (1=yes and 0=no)

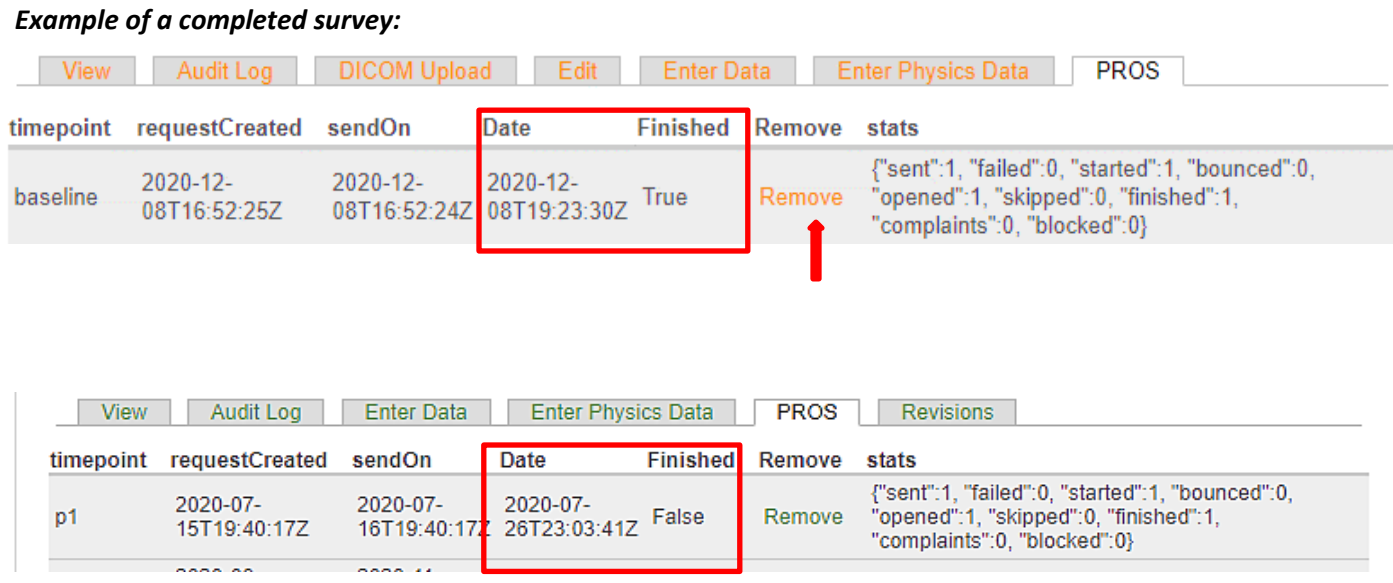

*Example of a not completed survey/ no response: Date and Finished are set as NA, and there aren't any data on the stats.* 

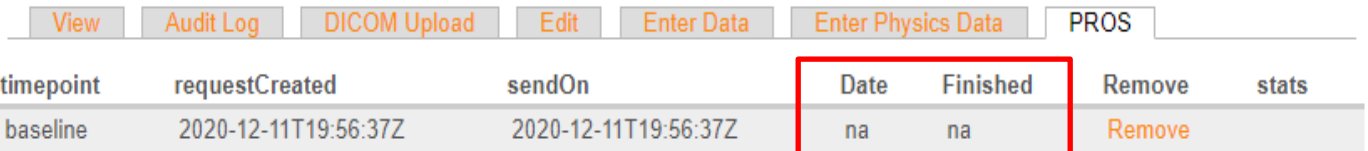

#### **6. Important reminders before scheduling a patient email:**

- Once an email address is submitted, it cannot be removed or viewed in the database.
- \* A reminder email is sent to the patient one week after the original email was sent if the survey has not been completed
- Patients should complete either a paper survey or email survey but not both.